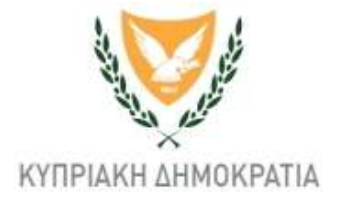

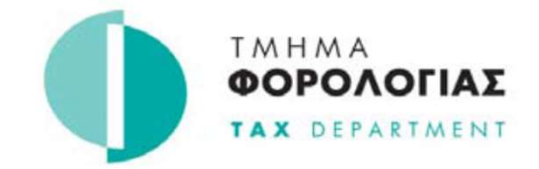

## ΑΙΤΗΣΗ ΓΙΑ ΑΚΥΡΩΣΗ ΠΡΟΣΒΑΣΗΣ ΣΤΟ ΣΥΣΤΗΜΑ TAXISnet ΓΙΑ ΥΠΟΒΟΛΗ ΤΟΥ ΑΝΑΚΕΦΑΛΑΙΩΤΙΚΟΥ ΠΙΝΑΚΑ (VIES)

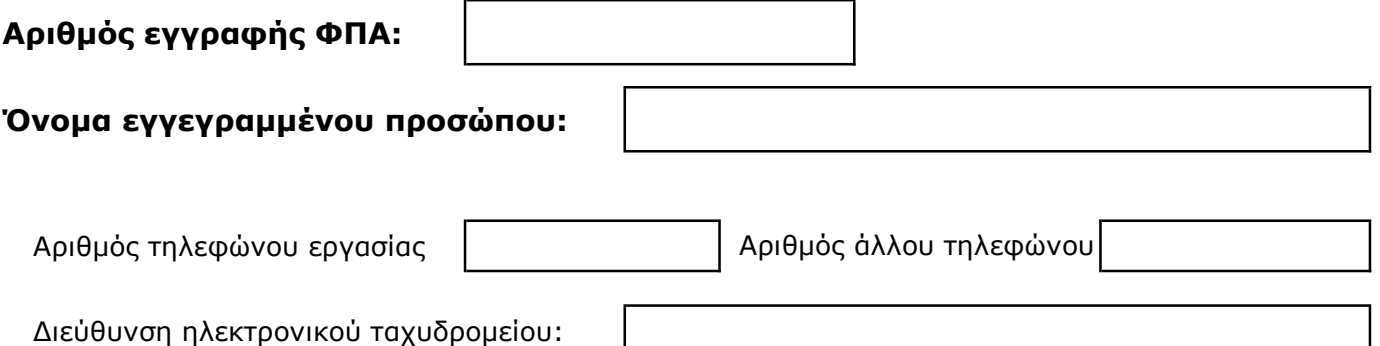

## ΔΗΛΩΣΗ

Εγώ ο/η ……………………………………………………..(πλήρες όνομα με ΚΕΦΑΛΑΙΑ ΓΡΑΜΜΑΤΑ) δηλώνω ότι οι πληροφορίες που συμπληρώθηκαν σε αυτό το έντυπο είναι πλήρεις και αληθείς και ότι έλαβα γνώση των όρων και προϋποθέσεων λειτουργίας του συστήματος TAXISnet τους οποίους και αποδέχομαι.

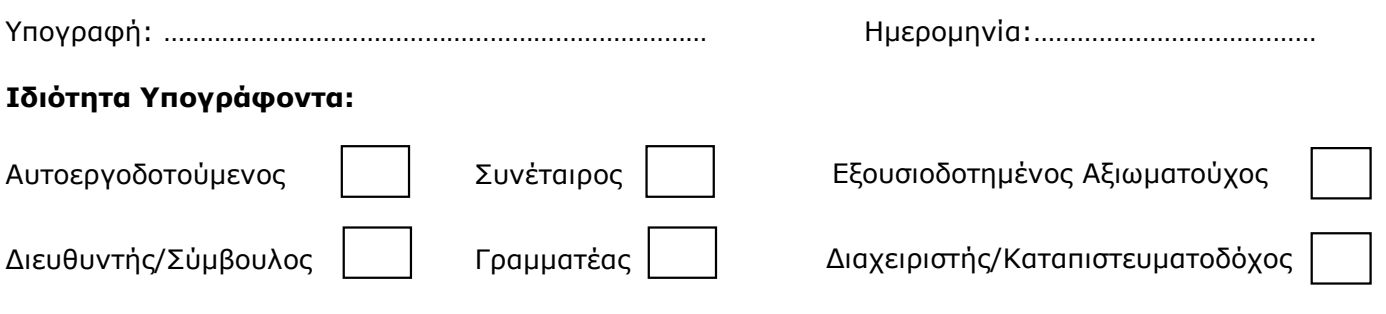

## Σημειώσεις:

1. H αίτηση πρέπει να υποβληθεί στα κατά τόπους Επαρχιακά Γραφεία ή να αποσταλεί ταχυδρομικώς στη διεύθυνση Τμήμα Φορολογίας, 1471 Λευκωσία, ή με φαξ στο 22308145 ή να σαρωθεί και να αποσταλεί στην ηλεκτρονική διεύθυνση vatvima@vat.mof.gov.cy

2. Στην περίπτωση εταιρειών, η αίτηση πρέπει να συνοδεύεται από αντίγραφο του Πιστοποιητικού του Εφόρου Εταιρειών και Επίσημου Παραλήπτη με τους Διευθυντές και το Γραμματέα και αντίγραφο του Δελτίου Ταυτότητας του υπογράφοντος. Στην περίπτωση αυτοεργοδοτούμενων και συναιτερισμών, η αίτηση πρέπει να συνοδεύεται από αντίγραφο του Δελτίου Ταυτότητας του υπογράφοντος.

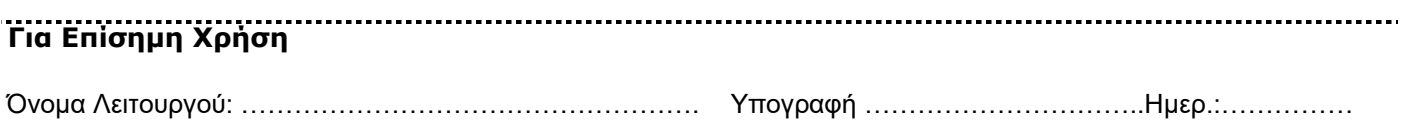